# **Inhaltsverzeichnis**

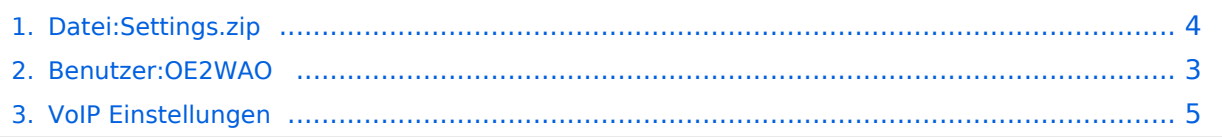

# **Datei:Settings.zip**

```
Aktuelle Version vom 9. Januar 2015, 20:26 Uhr (Quelltext anzeigen)
        OE2WAO (Diskussion | Beiträge)
         (SNOM 300 Vorkonfiguration)
```
(kein Unterschied)

### Aktuelle Version vom 9. Januar 2015, 20:26 Uhr

SNOM 300 Vorkonfiguration

#### Dateiversionen

Klicken Sie auf einen Zeitpunkt, um diese Version zu laden.

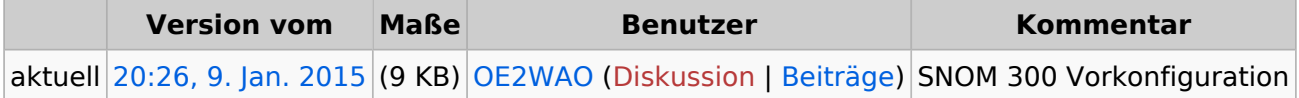

Sie können diese Datei nicht überschreiben.

### Dateiverwendung

Die folgende Seite verwendet diese Datei:

[VoIP Einstellungen](#page-4-0)

## <span id="page-2-0"></span>**Datei:Settings.zip: Unterschied zwischen den Versionen**

**[Aktuelle Version vom 9. Januar 2015, 20:26 Uhr](#page-3-0) [\(Quelltext anzeigen](#page-3-0))** [OE2WAO](#page-2-0) ([Diskussion](https://wiki.oevsv.at/w/index.php?title=Benutzer_Diskussion:OE2WAO&action=view) | [Beiträge\)](https://wiki.oevsv.at/wiki/Spezial:Beitr%C3%A4ge/OE2WAO) (SNOM 300 Vorkonfiguration)

(kein Unterschied)

## Aktuelle Version vom 9. Januar 2015, 20:26 Uhr

SNOM 300 Vorkonfiguration

## <span id="page-3-0"></span>**Datei:Settings.zip: Unterschied zwischen den Versionen**

**[Aktuelle Version vom 9. Januar 2015, 20:26 Uhr](#page-3-0) [\(Quelltext anzeigen](#page-3-0))** [OE2WAO](#page-2-0) ([Diskussion](https://wiki.oevsv.at/w/index.php?title=Benutzer_Diskussion:OE2WAO&action=view) | [Beiträge\)](https://wiki.oevsv.at/wiki/Spezial:Beitr%C3%A4ge/OE2WAO) (SNOM 300 Vorkonfiguration)

(kein Unterschied)

### Aktuelle Version vom 9. Januar 2015, 20:26 Uhr

SNOM 300 Vorkonfiguration

#### Dateiversionen

Klicken Sie auf einen Zeitpunkt, um diese Version zu laden.

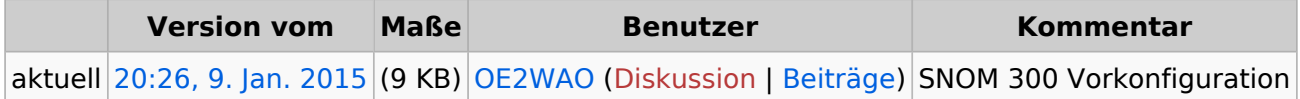

Sie können diese Datei nicht überschreiben.

#### Dateiverwendung

Die folgende Seite verwendet diese Datei:

[VoIP Einstellungen](#page-4-0)

## <span id="page-4-0"></span>**Datei:Settings.zip: Unterschied zwischen den Versionen**

**[Aktuelle Version vom 9. Januar 2015, 20:26 Uhr](#page-3-0) [\(Quelltext anzeigen](#page-3-0))** [OE2WAO](#page-2-0) ([Diskussion](https://wiki.oevsv.at/w/index.php?title=Benutzer_Diskussion:OE2WAO&action=view) | [Beiträge\)](https://wiki.oevsv.at/wiki/Spezial:Beitr%C3%A4ge/OE2WAO) (SNOM 300 Vorkonfiguration)

(kein Unterschied)

## Aktuelle Version vom 9. Januar 2015, 20:26 Uhr

SNOM 300 Vorkonfiguration